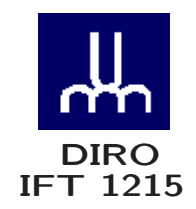

# INTRODUCTION AUX SYSTÈMES INFORMATIQUES FORMAT DES DONNÉES

Max Mignotte

Département d'Informatique et de Recherche Opérationnelle Http: //www.iro.umontreal.ca/∼mignotte/ E-mail: mignotte@iro.umontreal.ca

# FORMAT DES DONNÉES SOMMAIRE

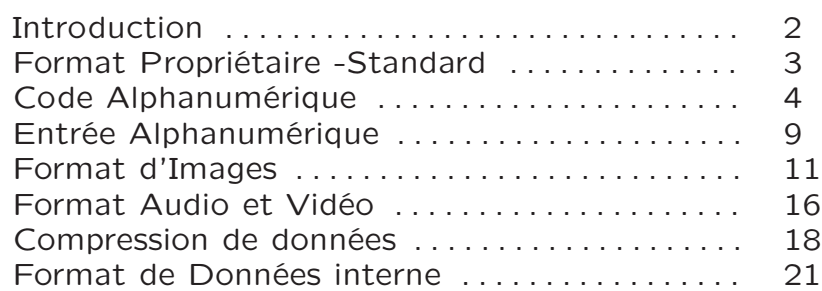

# FORMAT DES DONNÉES INTRODUCTION

Introduction

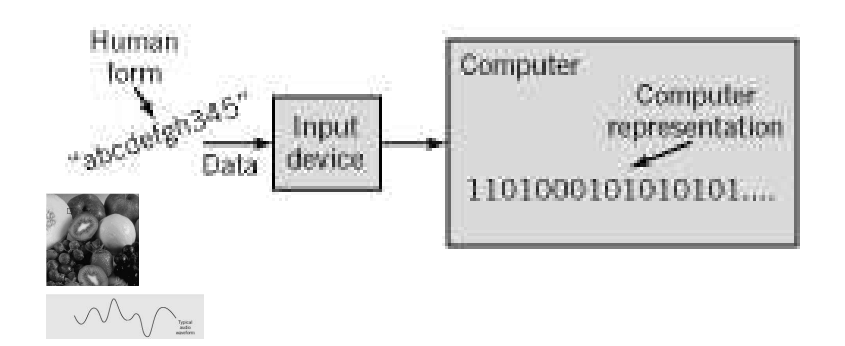

• Les données (texte, nb, images, etc.) dans l'ordinateur ne peuvent être représenté que par des 0 ou 1

• Les données d'entrées doivent être convertit dans un format approprié qui permettent à l'ordinateur de les

- ⊲ Stoker
- ⊲ Transmettre
- ⊲ Reconnaître
- ⊲ Traiter

• Les données d'entrées peuvent être continue (son, image analogique) ou discrète (caractère, etc)

• Le plus souvent, l'ordinateur stocke (au début de chaque fichier de donnée) de l'information qui décrit la signification des données ⊳ metadata.

 $\mathfrak{D}$ 

# FORMAT DES DONNÉES FORMAT PROPRIÉTAIRE - STANDARD

#### Format Propriétaire

Unique à un produit ou une compagnie (Exemples: Microsoft Word, Corel Word Perfect, etc.).

#### **Standard**

−1− Un format propriétaire peut devenir un standard (e.g., PDF, Postscript, etc.)

−2− Un comité d'expert est constitué pour résoudre un problème et proposer un standard pour un problème particulier

- ⊲ ISO -International Standards Organization
- ⊲ CSA -Canadian Standards Association
- ⊲ ANSI -American National Standards Institute
- ⊲ IEEE -Institute for Electrical and Electronics Engineers

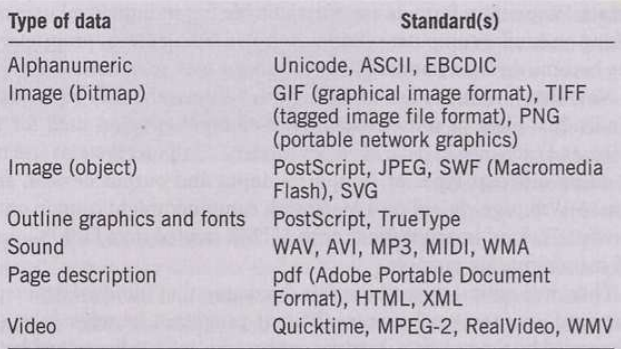

Caractères Alphanumériques

- Lettres de l'alphabet (minuscule et majuscules)
- Les caractères : 1, 2, 3, 4, ...etc.
- Ponctuations : !, ?, ", (, etc.
- Caractères spéciales :  $*,$  \$,  $>$ , etc.

Quatre standards utilisés pour les coder en binaires

- 1. BCD (Binary Coded Decimal)
- 2. ASCII (American Standard Code for Information Interchange)
- 3. Unicode
- 4. EBCDIC (Extended Binary Coded Decimal Interchange)

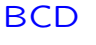

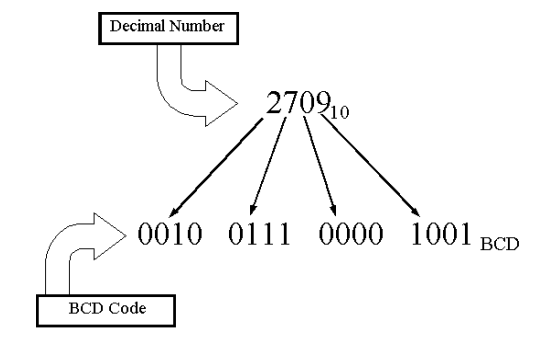

# **ASCII**

• Développé initialement par le American National Standards Institute (ANSI)

- Code de 7 bits (128 entrées possibles, 95 graphiques et 33 de contrôle), stoké sur un Octet [Byte]
- Le 8 ième bit est quelquefois inutilisé, utilisé comme bit de parité, ou pour codé 128 autres symboles

## Table de Codage ASCII

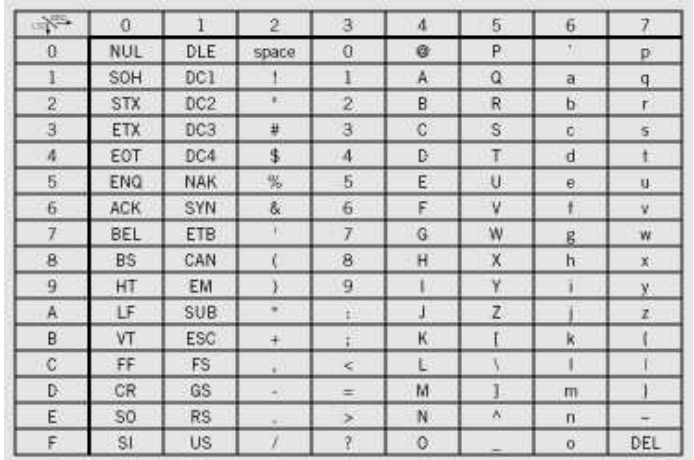

 $G$  à le code 47<sub>16</sub> ou 0100 0111<sub>2</sub>

- 95 codes graphiques de 20 $_{16}$  à 7 $E_{16}$ 
	- codes alphabétiques
	- codes numériques
	- codes de ponctuation
- 35 codes de contrôle de 00<sub>16</sub> à 1 $F_{16}$  et 7F
- Latin-I ASCII; variante incluant un ensemble de caractères accentués et spéciales

#### Exemples:

La chaîne de caractère | Hello, world !  $\vert$ , à pour code (en hexadécimal),

48 65 6C 6C 6F 2C 20 77 6F 72 6C 64 21

# Caractères graphiques

 $\bullet$  a à le code hexadécimal 61<sub>16</sub>. Pour convertir ce caractère en caractère majuscule (i.e.,  $\overline{A}$ ), on doit soustraire au code  $20_{16}$  (touche shift)

• L'ordre des lettres est respecté (classement par ordre alphabétique par simple algorithme de trie)

• Le caractère  $5$  codé par le code  $35_{16}$  est différent du nombre 5. Pour convertir le caractère en nombres on doit soustraire au code la valeur  $30_{16}$ .

#### Caractère de Contrôle

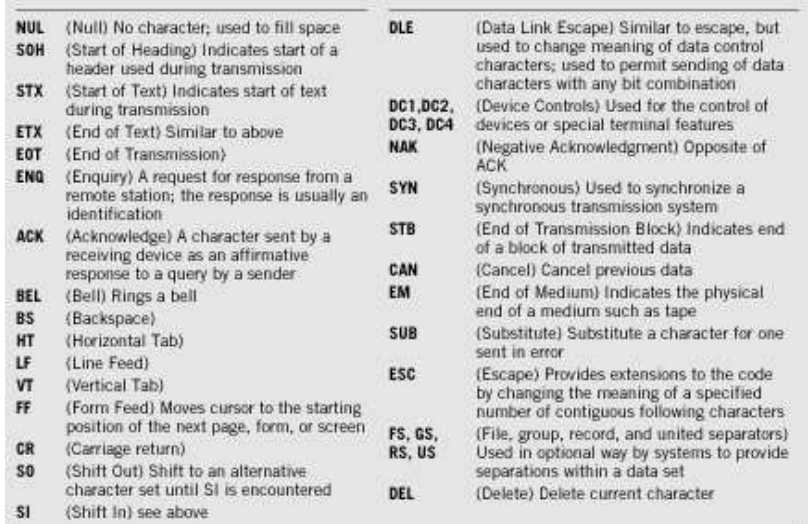

#### Code EBCDIC

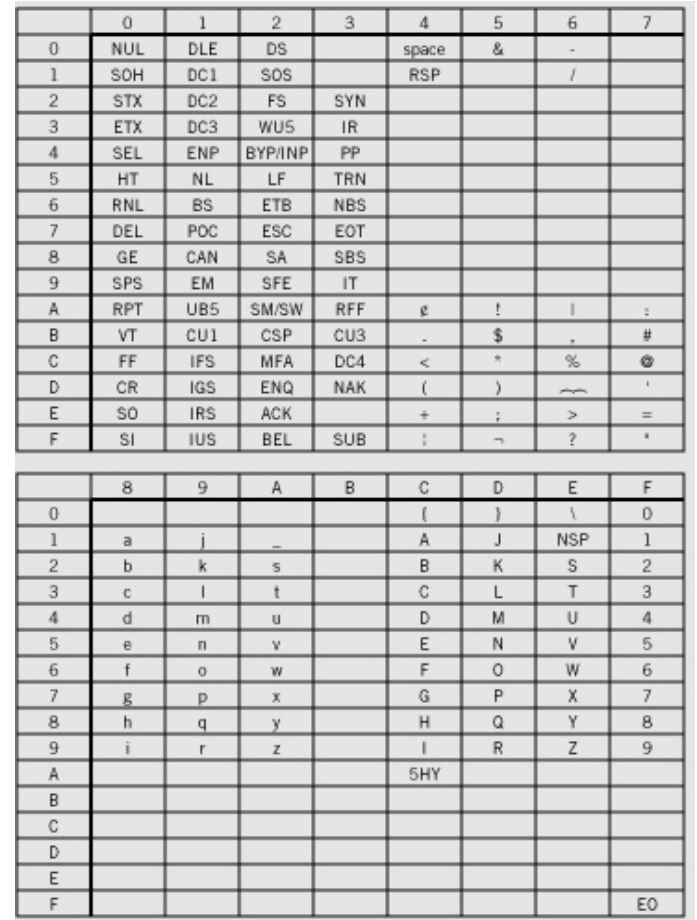

• Pas de caractères pourtant très utile aujourdh'hui ! comme  $[]$  (langage C, C++, java, fortran, etc.), $\{ \}$ (langage C, C++), ∼ (Unix, Internet, etc.), etc.

• Code 8 bits, Inventé par IBM, désuet mais beaucoup d'archives l'utilisent

# Codage Unicode

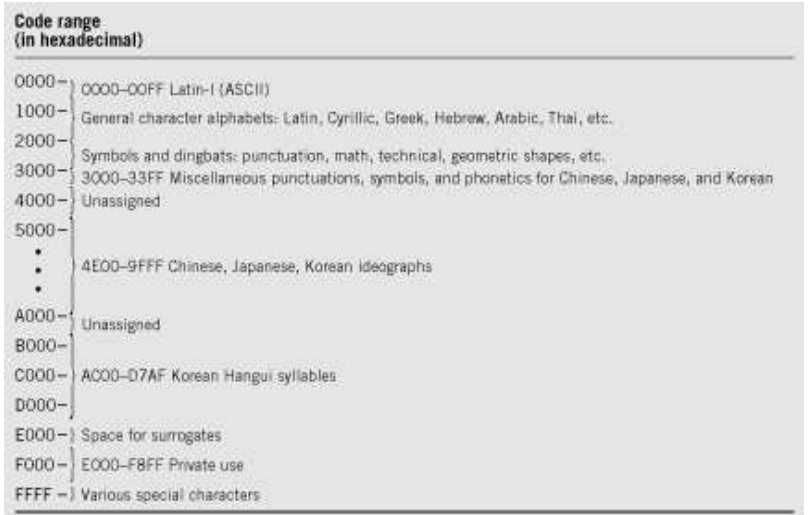

• Code de 16 bits (65 536 entrées possibles mais contient jusqu'à maintenant 38 887 caractères distincts), stocké sur deux octets [word]

• Le code ASCII latin-I est englobé dans ce code

• Code multilangues: Lettres et idéogramme (Amérique, Europe, Afrique, Asie, etc.)

# http://www.unicode.org

### FORMAT DES DONNÉES ENTRÉE ALPHANUMÉRIQUE

#### Du Clavier Au Binaire

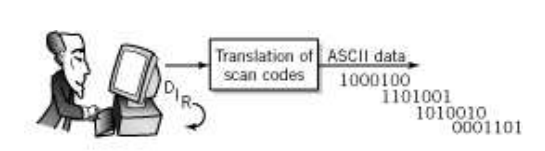

• Les circuits du clavier génère un code [scan code] lorsque la touche est pressée et un autre lorsque la touche est libérée

• Convertit ensuite en code ASCII, EBCDIC, Unicode par conversion logiciel dans le PC

- ⊲ Adapté à différents langages ou claviers
- ⊲ Multiple combinaisons possibles (shift, control, etc.)

• Les caractères graphiques et de contrôle sont traités comme un flot de donné et stocké dans un buffer

#### D'autres sources d'entrées alphanumériques

Des données alphanumérique peuvent être entré dans l'ordinateur en utilisant

⊲ Un Scanner et un logiciel OCR

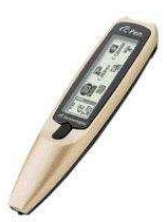

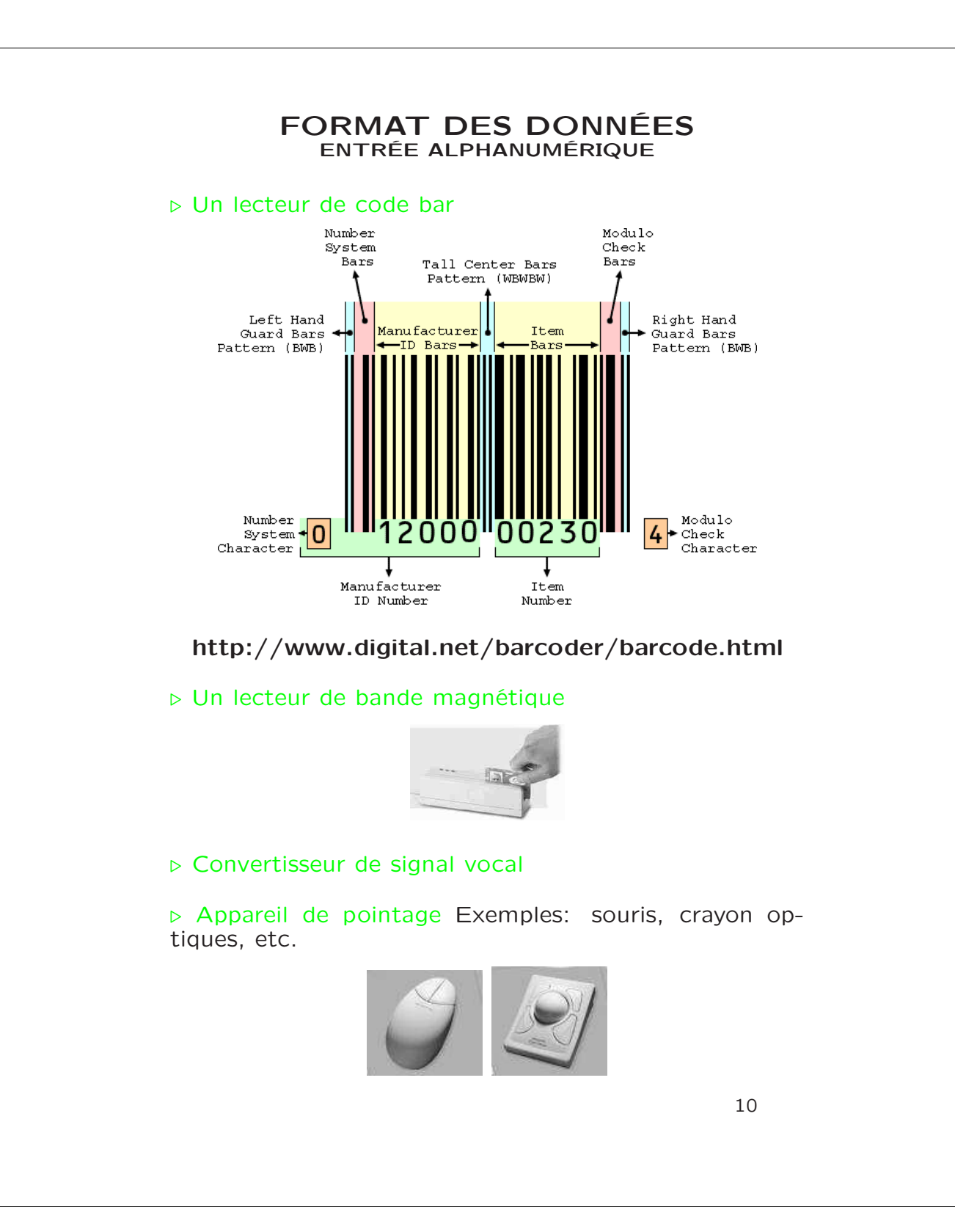

Format d'Images : 2 catégories

Produit par un scanner, caméra, logiciel de dessin, etc.

• Images bitmap [raster images]

Désigne un format de donnée qui va représenter et stoker chaque point de l'image individuellement (niveaux de gris ou niveaux de rouge, vert, bleu)

- Format gif, jpeg, pgm etc.
- Images Vectorielle [object images] [vector images]

Désigne un format de donnée ou l'image entiere est décrite par un ensemble de forme géométrique (lignes, courbes, cercles, ellipse, etc.) dont les paramètres seront ensuite stoké.

- Postscript (PS), PDF etc.

Pour les deux catégories, des différences existent et incluent

- ⊲ Qualité de l'image
- ⊲ Espace de stockage nécéssaire
- ⊲ Facilité de manipulation

Image Numérique Bitmap

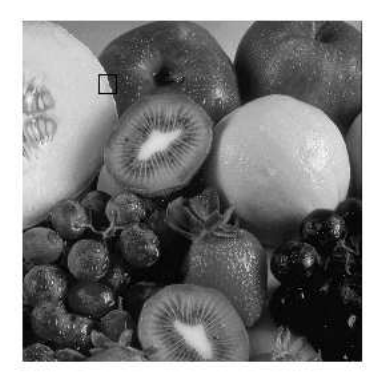

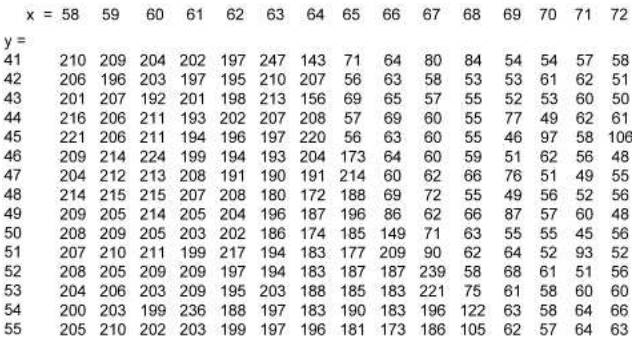

• Image Numérique en niveau de gris: Matrice où la valeur de chaque élément (pixel) représente l'intensité discrète de la lumière au point  $(x, y)$  (0 : noir, 255 : blanc pour un codage des niveaux de gris sur 8 bits  $[1]$ Byte])

• Stokage pour une image de  $256 \times 256$  pixels :  $256 \times 256 = 65536 = 64K$  Bytes

Pour reduire le stockage ⊳ compression

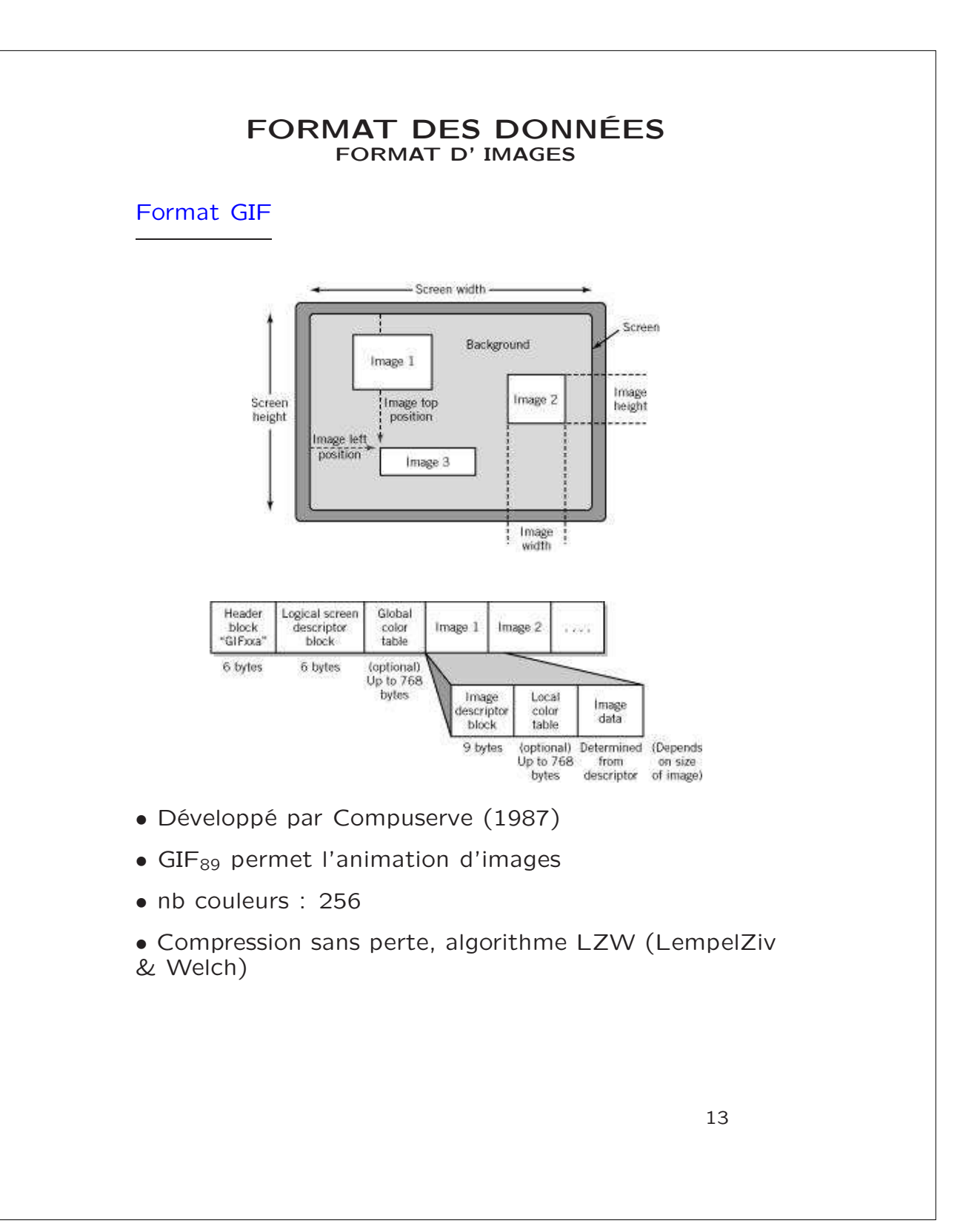

#### Image Numérique Vectorielle

L'image est décomposé en formes géométriques (lignes, courbes, etc.) et des instructions spécifiant chacune de ses formes est stocké dans un fichier

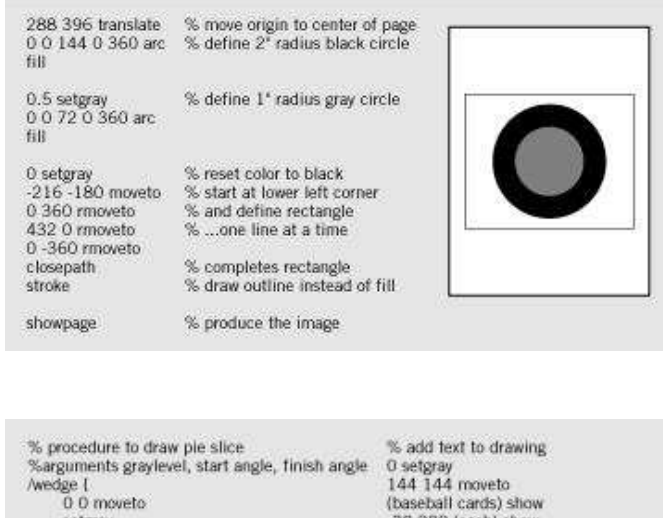

0 0 moveto<br>setgray<br>Angle1 exch def<br>Angle2 exch def<br>0 0 144 angle1 angle2 arc<br>closepath 1 def %set up text font for printing<br>/Helvetica-Bold findfont<br>16 scalefont

setfont

32 12 translate<br>0 0 72 wedge fill<br>gsave<br>8 8 translate<br>1 0 72 wedge fill<br>0 setgray stroke<br>grestore

-30 200 (cash) show<br>-216 108 (stocks) show 32 scalefont<br>(Personal Assets) show

showpage

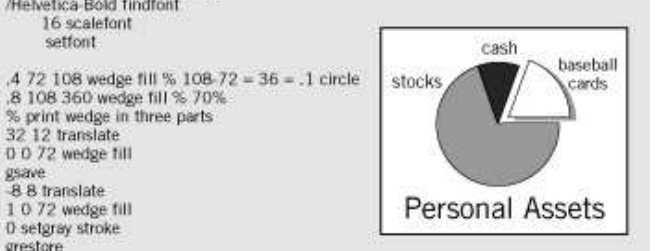

• Stockage : dépend de la complexité de l'image

• Basé sur des formules mathématiques : L'image peut être facilement tourné, agrandi, sans perte de qualité (très utilisé pour les fontes de caractères)

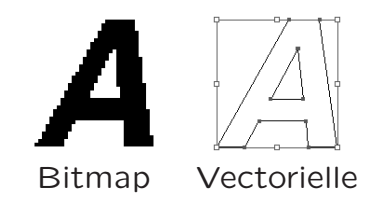

• Ne peut être affiché directement (excepté avec une table traçantes), nécessite de convertir l'image vectorielle en bitmap comme une imprimante postscript

• [Page Description Langage] : nom de la liste des procédures qui décrit chacun des objets géométrique de l'image

- ⊲ Stocké en ASCII ou Unicode
- ⊲ Convertit par un programme interpréter

Exemples d'images vectorielles

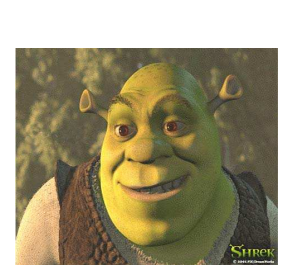

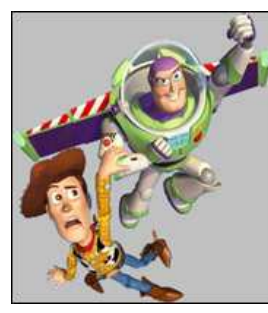

Shreck Toy story

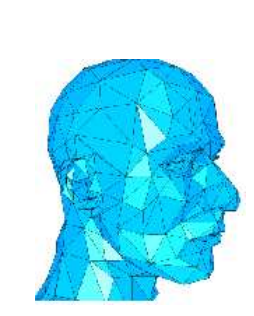

# FORMAT DES DONNÉES FORMAT VIDÉO ET AUDIO

# Séquence Vidéo

• Demande une grande capacité de stockage

Exemples : Caméra video produit de images  $480 \times 680$ , 3 Octet par pixel, 30 images par seconde

⊲ 27,65 MegaOctet par seconde (1 minute ⊲ 1.6 GigaOctets)

• [Streaming Video] Séquence vidéo télecharger en temps réelle (video-conférence)

• Compression possible (Exemples : Quicktime d'Apple, Windows Media Format de Microsoft, MPEG-2)

### Donné Audio

• Signal analogique digitalisé pour le convertir en numérique (AD convertisseur)

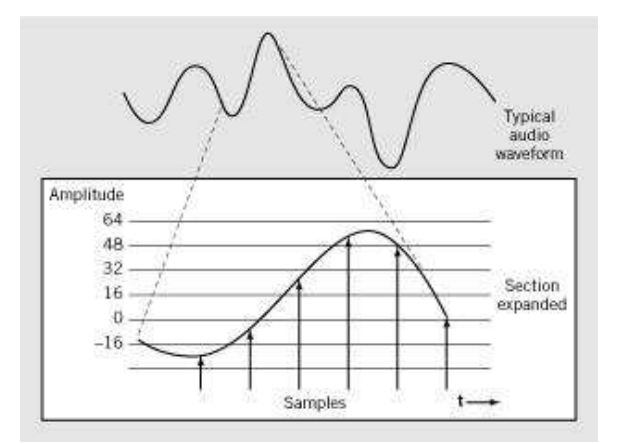

• Échantillonage de 44.1 KHz pour un CD audio

#### FORMAT DES DONNÉES FORMAT AUDIO

#### Format .WAV

• Inventé par Microsoft. Échantillon de son sur 8, 16 bits à une fréquence d'échantillonage de 11.025 Khz, 22.05 Khz, 44.1 Khz en mono ou stéréo  $(2 \times 16$  bits)

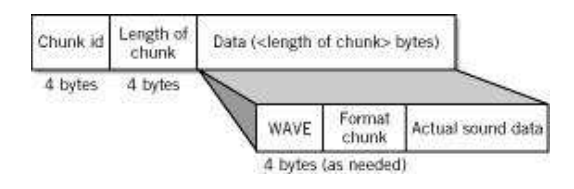

### Autres Formats

#### Format MIDI

• MIDI : Musical Instrument Digital Interface

• Utilisé par les compositeurs musiciens, les professionnel du son et de l'acoustique

• Instructions permettant de recreer et synthetiser de nouveaux sons et d'interfacer avec des synthetiseur (mais ne permet pas de recreer efficacement de la voix humaine)

• 3 minutes de son ≈ 10 KiloBytes

#### Format MP3

• Dérive du format MPEG-2 (Moving Picture Expert Group)

- Compression avec perte
- 3 minutes de musique  $\approx$  2 MegaBytes

# FORMAT DES DONNÉES COMPRESSION DE DONNÉES

Compression des Données

But : Recoder les données de telle façon qu'elles necessitent moins d'octets pour le stockage

- ▶ Réduction du coût de stockage
- ▶ Transmission rapide des données

• Compression avec (ex: jpeg, mpeg2, mp3, etc.) ou sans perte (l'algorithme inverse restaure les données dans sa forme originale sans altération) (ex: gif, pcx, tiff, etc.)

Taux de compression

 $C =$ Nb. de bits après compression Nb. de bits avant compression

Ex: Compression avec un facteur de 10 : 1

Exemple de méthode simple de compression

- Méthode RLE
- Méthode du dictionnaire

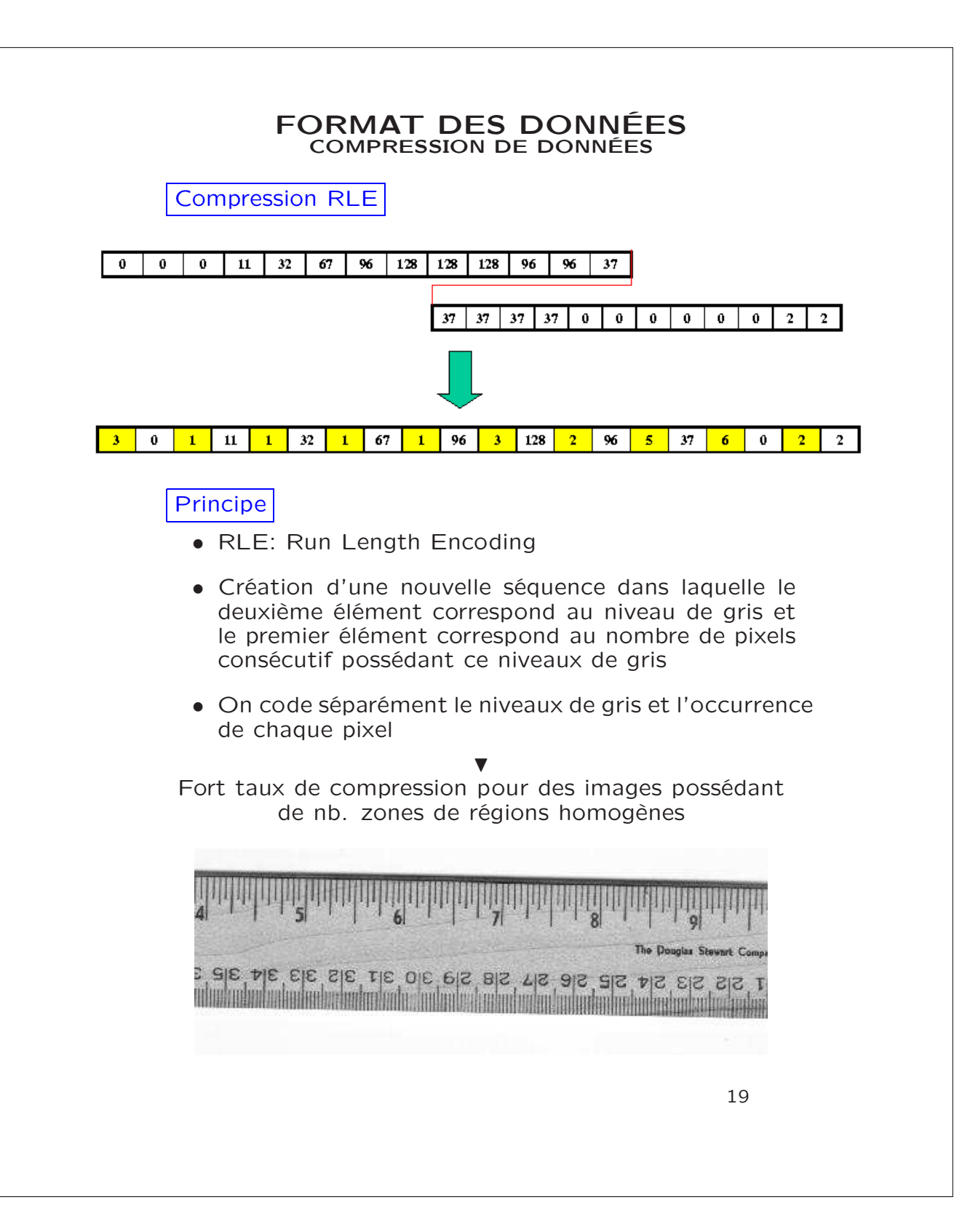

#### FORMAT DES DONNÉES COMPRESSION DE DONNÉES

Compression avec Dictionnaire

Exemple:

"Peter Piper picked a peck of pickled peppers" [Pe] t [er] [Pi] p [er] [pi] [ck] [ed] a [pe] [ck] of [pi] [ck] l [ed] [pe] pp [er]s

En utilisant le dictionnaire suivant  $[Pe:\blacktriangle]$   $[pi:\blacktriangledown]$   $[ed : \blacklozenge]$   $[er: \star]$   $[ck : \blacktriangleright]$   $[ck : \blacktriangleright]$   $[pe: \checkmark]$  $[Pi : \Box]$ Et on transmet le dictionnaire et la phrase At★ □p★ VH◆ a √ ▶ of V HI◆ √pp★s

# FORMAT DES DONNÉES FORMAT DE DONNÉES INTERNE

• Toute les données sont stockées sous forme binaire de taille différentes

• Ces données peuvent être interprété pour représenter des donnée de différents type et format via un langage de programmation

Float, char, boolean, int, etc.

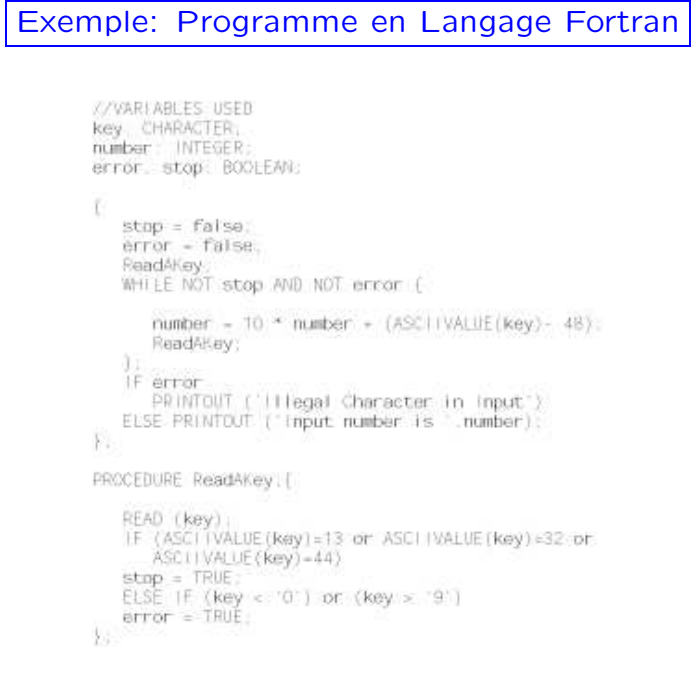